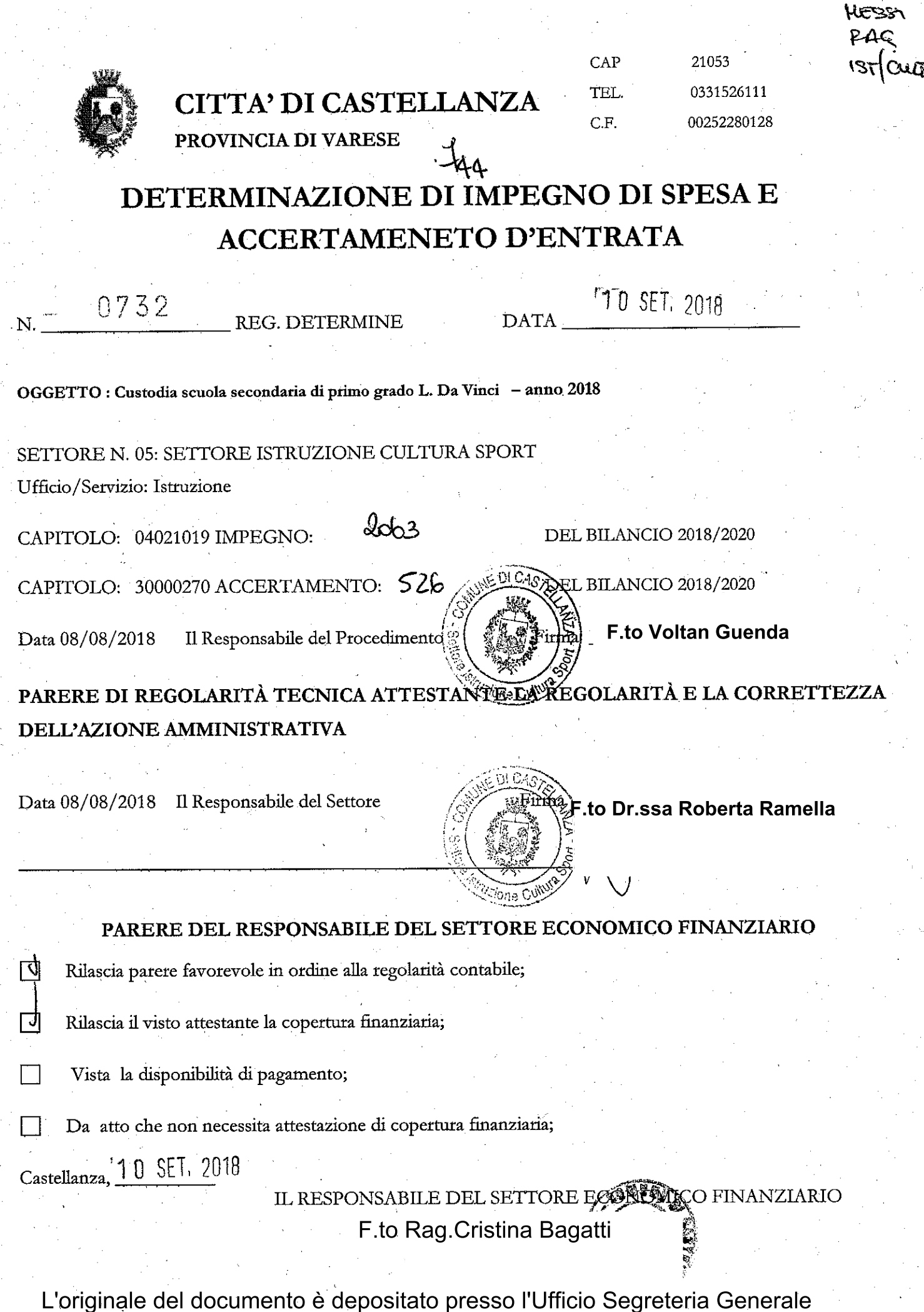

### **SETTORE ISTRUZIONE CULTURA SPORT**

#### LA SOTTOSCRITTA, DR.SSA ROBERTA RAMELLA RESPONSABILE DEL SETTORE

## OGGETTO: CUSTODIA SCUOLA SECONDARIA DI PRIMO GRADO L. DA VINCI-ANNO 2018

Richiamato il contratto n. 3173/186 del 02/12/2015, quadriennale, intestato alla Sig.ra Chichernea Elisabeta per la custodia della scuola secondaria di primo grado L. da Vinci;

Richiamata la determina n. 966 del 05/11/2015 con la quale veniva affidato l'incarico di custodia e veniva previsto un compenso annuo di importo pari al canone annuo per affitto e utenze oltre agli oneri previdenziali a carico dell'Ente;

Dato atto che occorre accertare e introitare la somma di €4.750,00 quale quota di affitto l'anno 2018;

Dato atto che occorre impegnare la somma di € 7.000,00 quale compenso per il servizio di custodia-presso la scuola secondaria di primo grado L. Da Vinci comprensivo di IVA e oneri per l'anno 2018;

 $\psi$  Visto:

- $\Rightarrow$  la deliberazione di G. C. n. 145 del 20/12/12 avente per oggetto "adozione di misure organizzative per garantire il rispetto dei tempi di pagamento previsti dal D.Lgs n. 192/2012;
- $\Rightarrow$  il D.Lgs 118/2011 aggiornato dal D.Lgs 126/2014 (armonizzazione sistemi contabili);

 $\Rightarrow$  l'art. 9 del D.L. n. 78 del 01/07/09, convertito in legge n. 102 del 30/08/09 (provvedimenti anticrisi);

 $\Rightarrow$  il D.Los n. 192 del 09/11/12 in tema di tempestività dei pagamenti;

- Dato atto che gli impegni di spesa derivanti dal presente procedimento sono compatibili con il programma dei conseguenti pagamenti, con i relativi stanziamenti in bilancio e con le regole di finanza pubblica;
- Accertata la disponibilità sul capitolo 04021019 del bilancio 2018/2019/2020 che presenta la voluta disponibilità;
- & Richiamate:
	- → l'art. 107 del D.Lgs 267/2000 "funzioni e responsabilità della dirigenza";
	- Part. 22 del vigente regolamento sull'ordinamento generale degli uffici e servizi "competenze dei responsabili di settore'':
	- ha deliberazione di Giunta Comunale n. 56 del 14/03/2018, con cui si approvava il P.E.G. per l'esercizio 2018 e si individuavano i responsabili della gestione dei capitoli di spesa del bilancio 2018;

#### **DETERMINA**

- 1. di impegnare la spesa per il compenso delle prestazioni per il servizio di custodia della scuola secondaria L. da Vinci alla Sig.ra Chichernea Elisabeta per l'anno 2018 ai sensi del contratto n. 3173/186 del 02/12/2015;
- 2. : di imputare la spesa complessiva di € 7.000,00 comprensiva di IVA e oneri come segue:

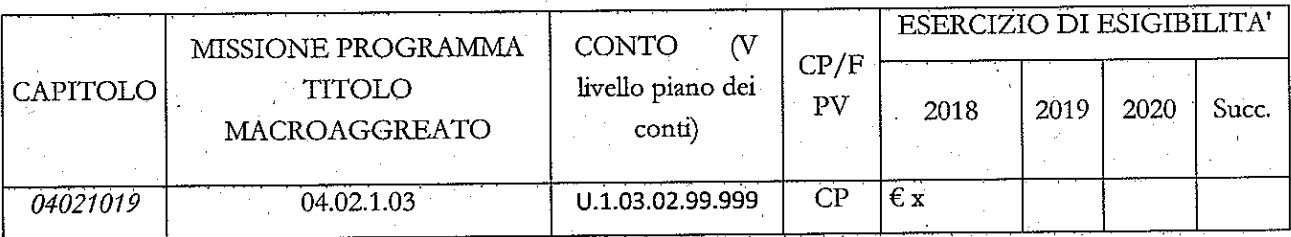

Nei confronti dei creditori:

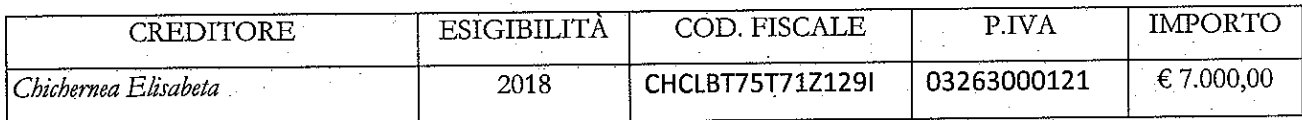

3. di accertare l'entrata complessiva di  $\epsilon$  4.750,00 nel modo seguente:

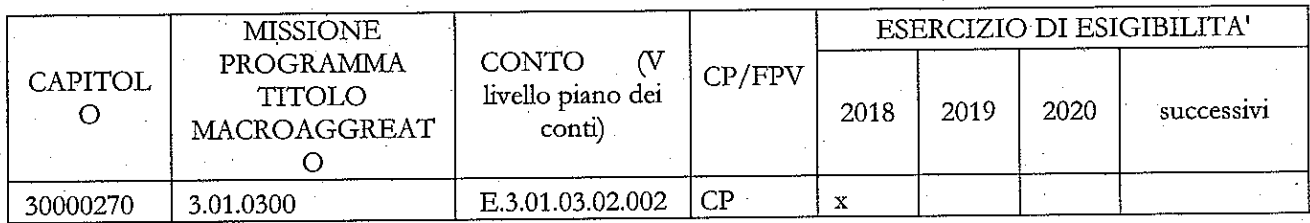

Nei confronti dei debitori:

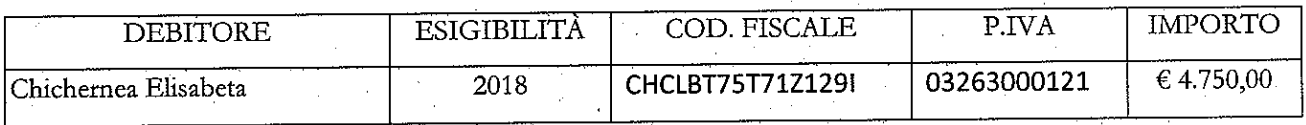

di disporre per la registrazione della presente determinazione nel Registro delle Determinazioni del Settore  $4.$ Affari Generali.

5. di inoltrare la Determinazione medesima al Settore Economico Finanziario per l'apposizione dei pareri di competenza e per la registrazione del presente atto nelle scritture dell'Ente.

# SETTORE AFFARI GENERALI

ATTO ANNOTATO NEL REGISTRO DELLE DETERMINAZIONI:

 $ALN. 0732$ 

IN DATA 10 SET, 2018

IL RESPONSABILE DEL SETTORE AFFARI GENERALI F.to Dr.ssa M. Beatrice Colomba

## RELAZIONE DI PUBBLICAZIONE

**17 SET. 2018** Castellanza, li

N. 868 Reg. Pubblic.

LA SUESTESA DETERMINAZIONE

A ai sensi dell'art. 124 del D.Lgs. n. 267/2000, viene oggi pubblicata all'Albo Pretorio e vi rimarrà fino 0 1 0TT 2018 al giorno

> IL MESSO COMUNALE **RED GUIDO GRIMOLDI**